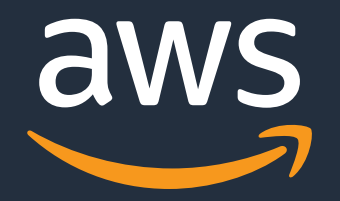

#EKSMatsuri

© 2020, Amazon Web Services, Inc. or its Affiliates.

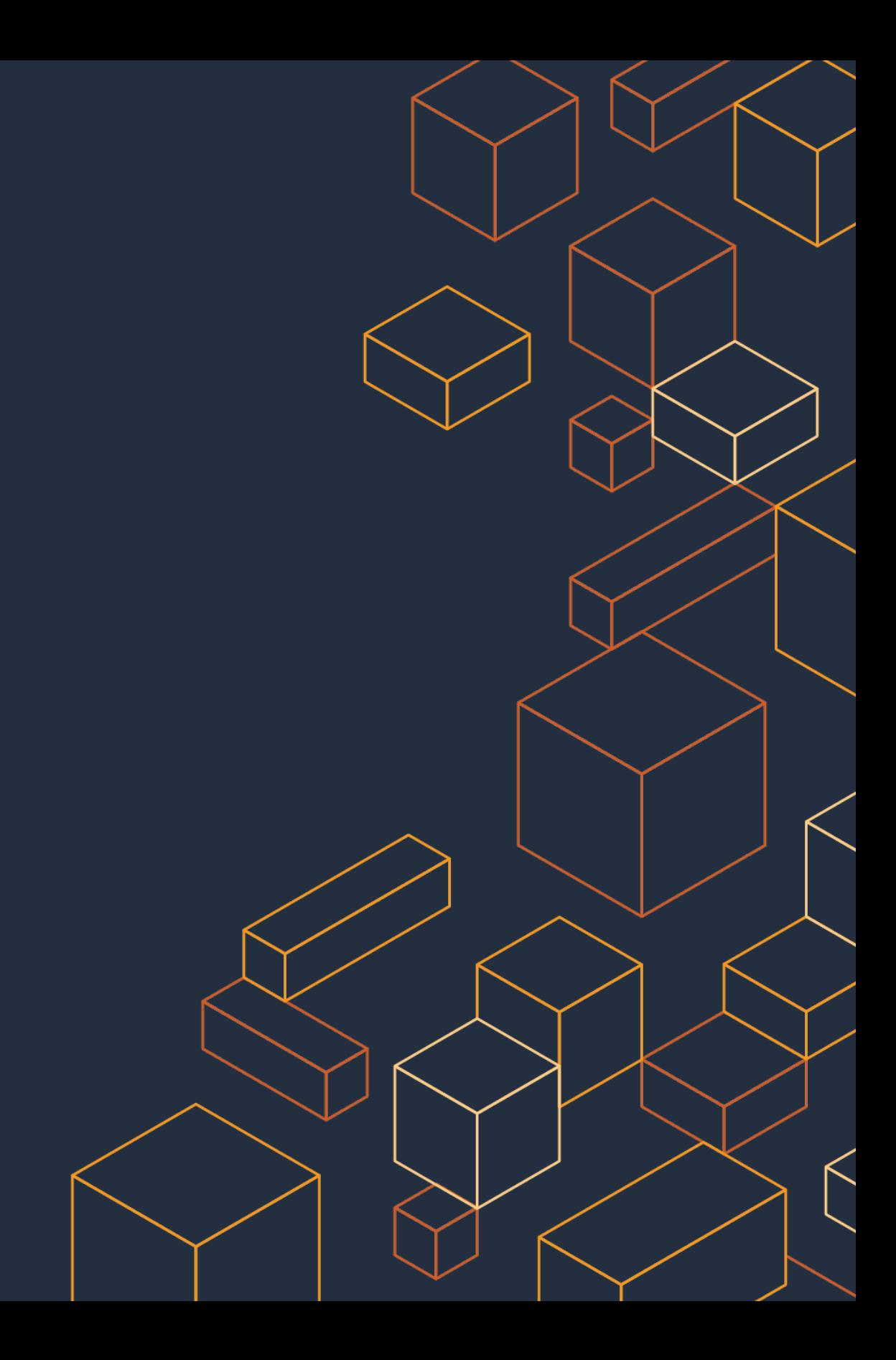

Tori Hara (@toricls)

Sr. Developer Advocate Containers Product, Amazon Web Services

Apr. 30, 2020

# **Writing Custom Controllers**

– Extends Kubernetes APIs for the unified experience

### Tori Hara (@toricls)

Sr. Developer Advocate **Containers Product, Amazon Web Services** 

ERP パッケージベンダー R&D チーム SDE

→ UI 自動テスト SaaS

**Contract Contract Contract** 

➡ クラウド利用の SI + MSP にて、コンテナやサーバーレスによる設計・開発・運用 Web 技術利用のゲームやビジネスアプリケーション開発、ML/DL 環境構築運用など

Sr. Containers Specialist SA, AWS Japan ➡ 現ロール

AWS Fargate / A AWS Lambda が好きです

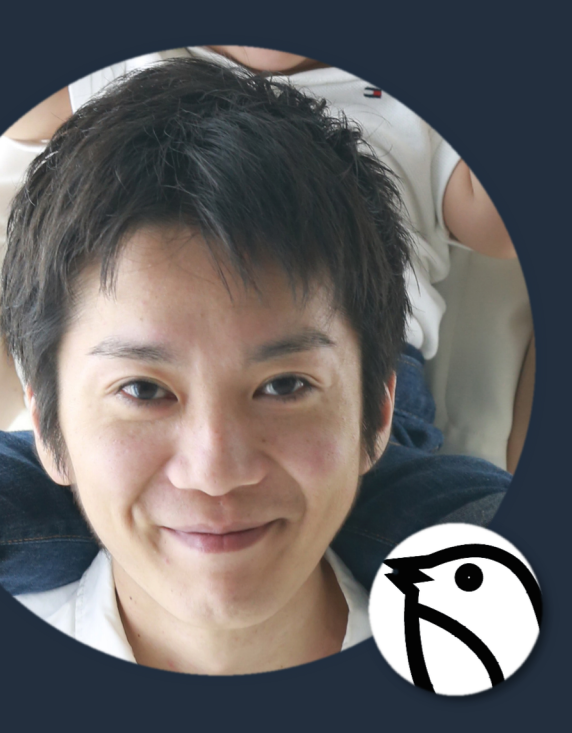

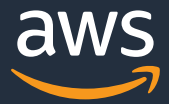

# Kubernetes の価値

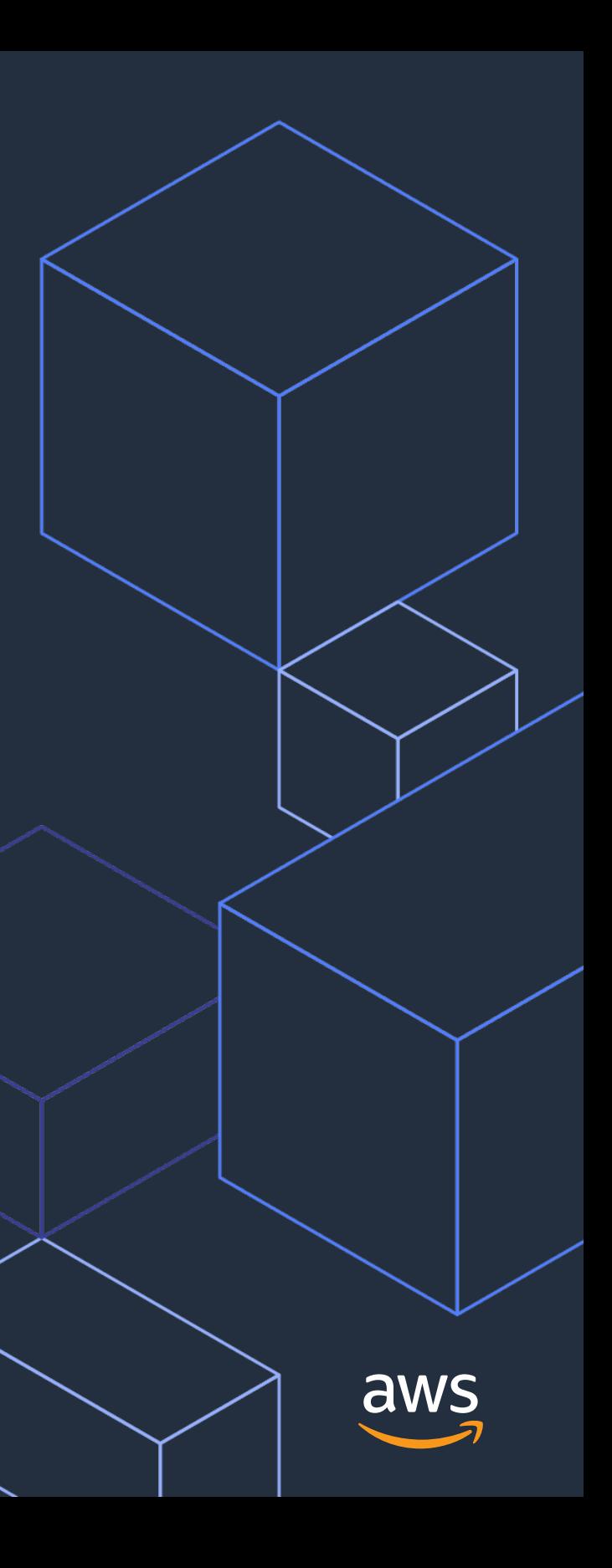

## Kubernetes の宣言的デプロイメントモデル (超概略)

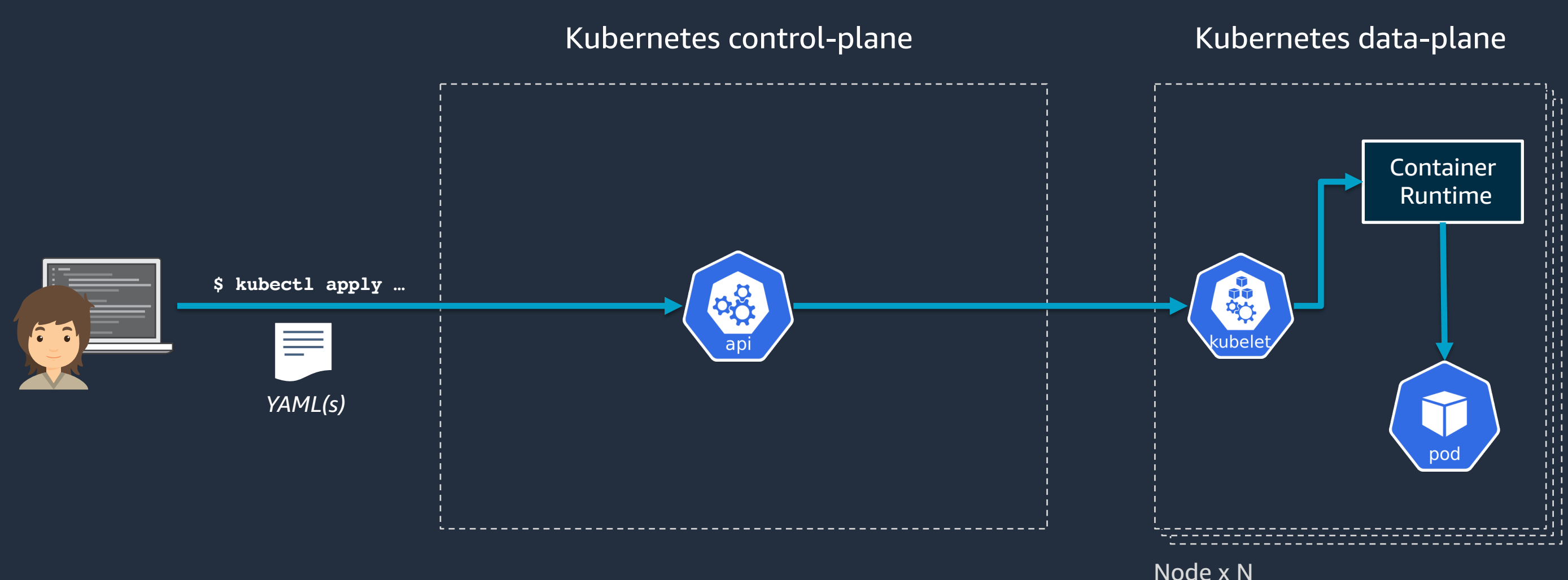

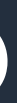

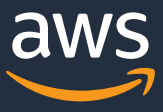

## Kubernetes の宣言的デプロイメントモデル (超概略)

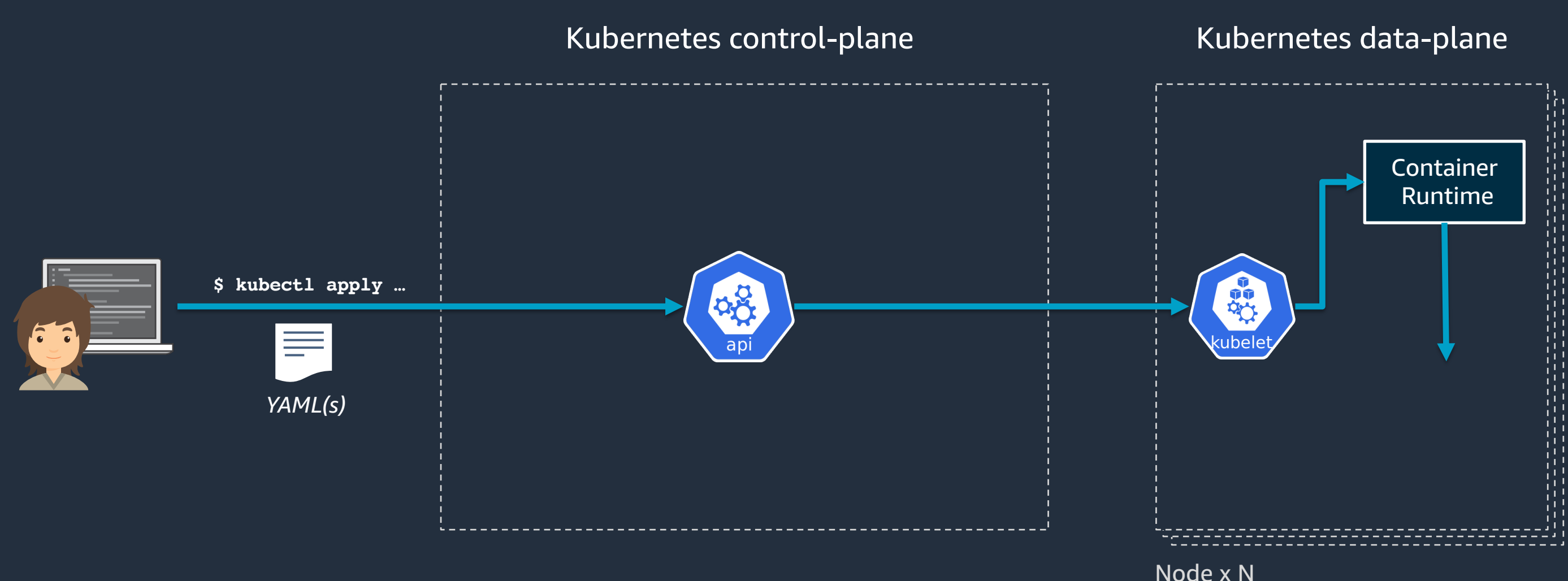

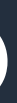

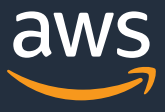

## Kubernetes の宣言的デプロイメントモデル (超概略)

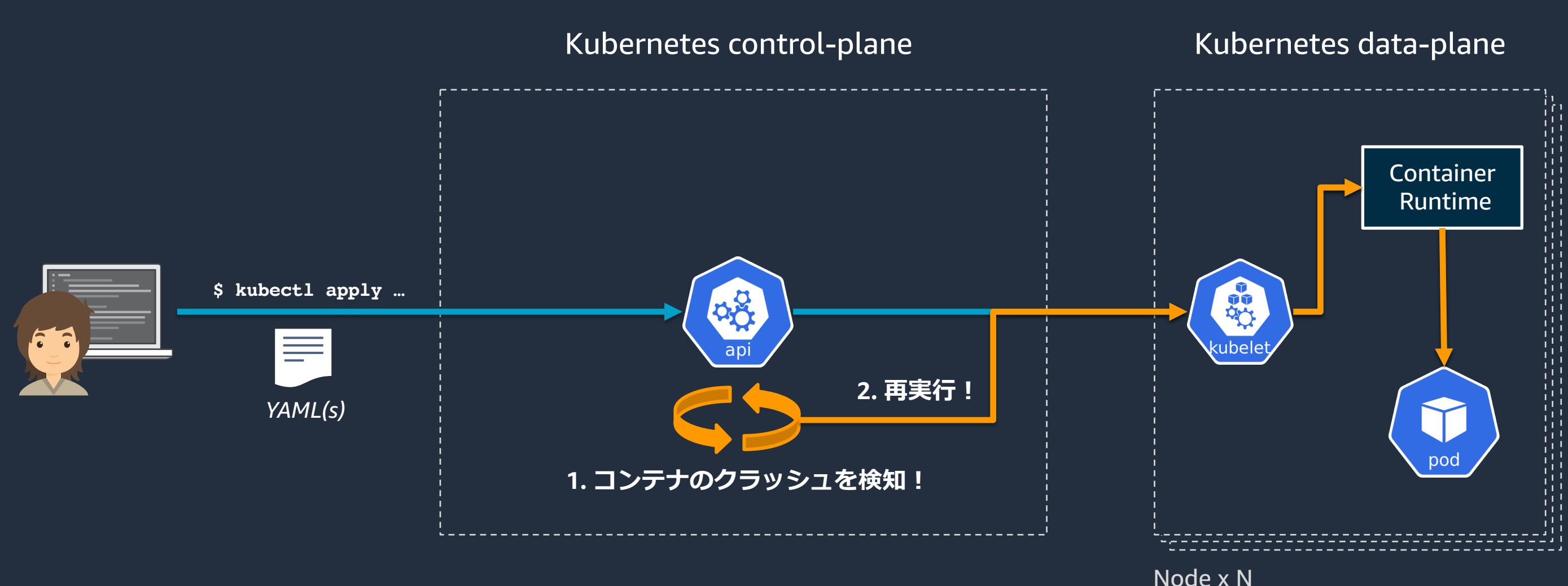

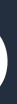

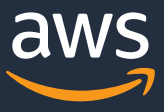

## **Kubernetes の宣⾔的デプロイメントモデル (概略)**

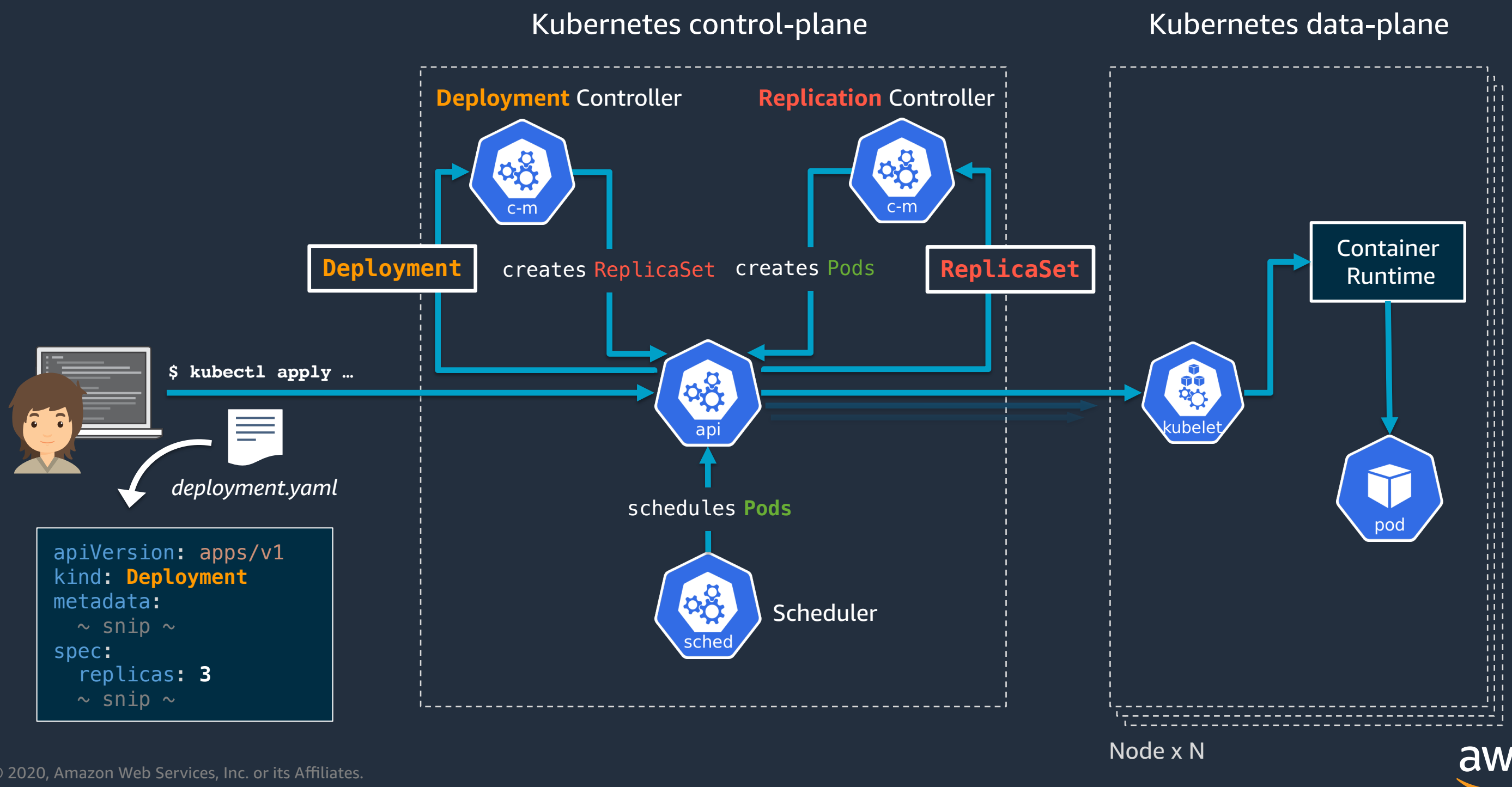

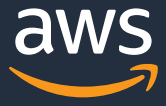

## **Kubernetes の宣⾔的デプロイメントモデル (概略)**

- schedules **Pods** • "**control loops**" または "**reconcile loops**" と呼ばれる
	- $-\mp\sqrt{1}$ kin プロ*バニ*: • プログラミング言語におけるループの概念と近く、このループの中で宣言と現実の状 - 態差異を検出し、収束させるロジックを常に実行している spec:

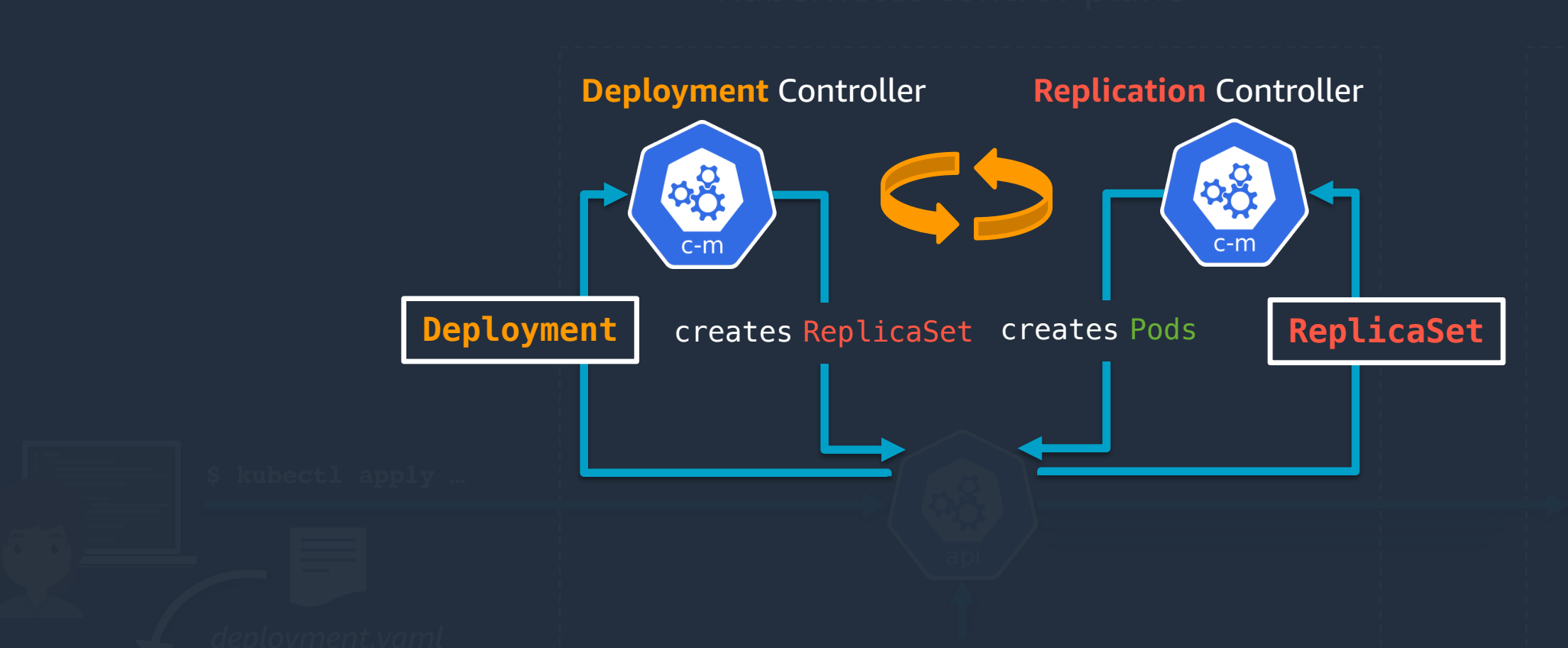

### **Kubernetes を差別化しているものは何か**

• <del>オートスケーリング?</del> **Deployment** creates ReplicaSet **ReplicaSet** creates Pods • オートヒーリング? • ダウンタイムなしでのデプロイ?-• コンテナのデプロイ先の柔軟なコントロール?

Node x N

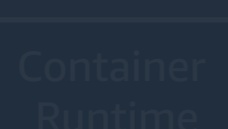

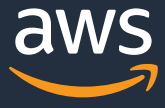

Scheduler apiVersion: apps/v1 kind: **Deployment 何ら Kubernetes を差別化するものではない** schedules **Pods** ! **これらは世のコンテナオーケストレータに共通する基本的な挙動であり、**

© 2020, Amazon Web Services, Inc. or its Affiliates.

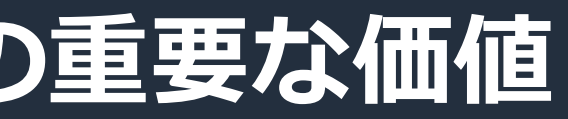

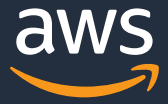

高い拡張可能性 デプロイメントモデル

### **Kubernetes のコンテナオーケストレータとしての重要な価値**

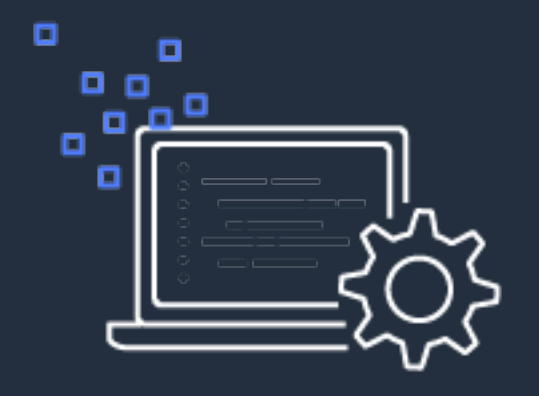

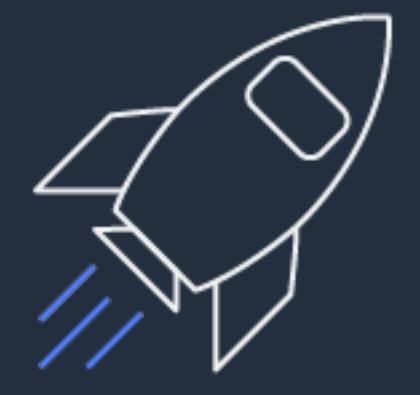

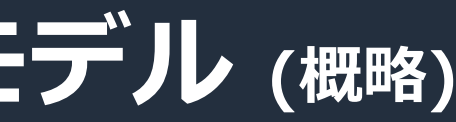

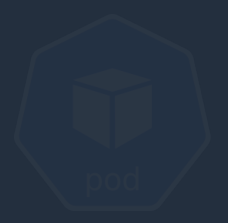

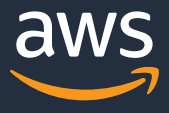

## **Kubernetes の⼀貫性ある宣⾔的デプロイメントモデル (概略)**

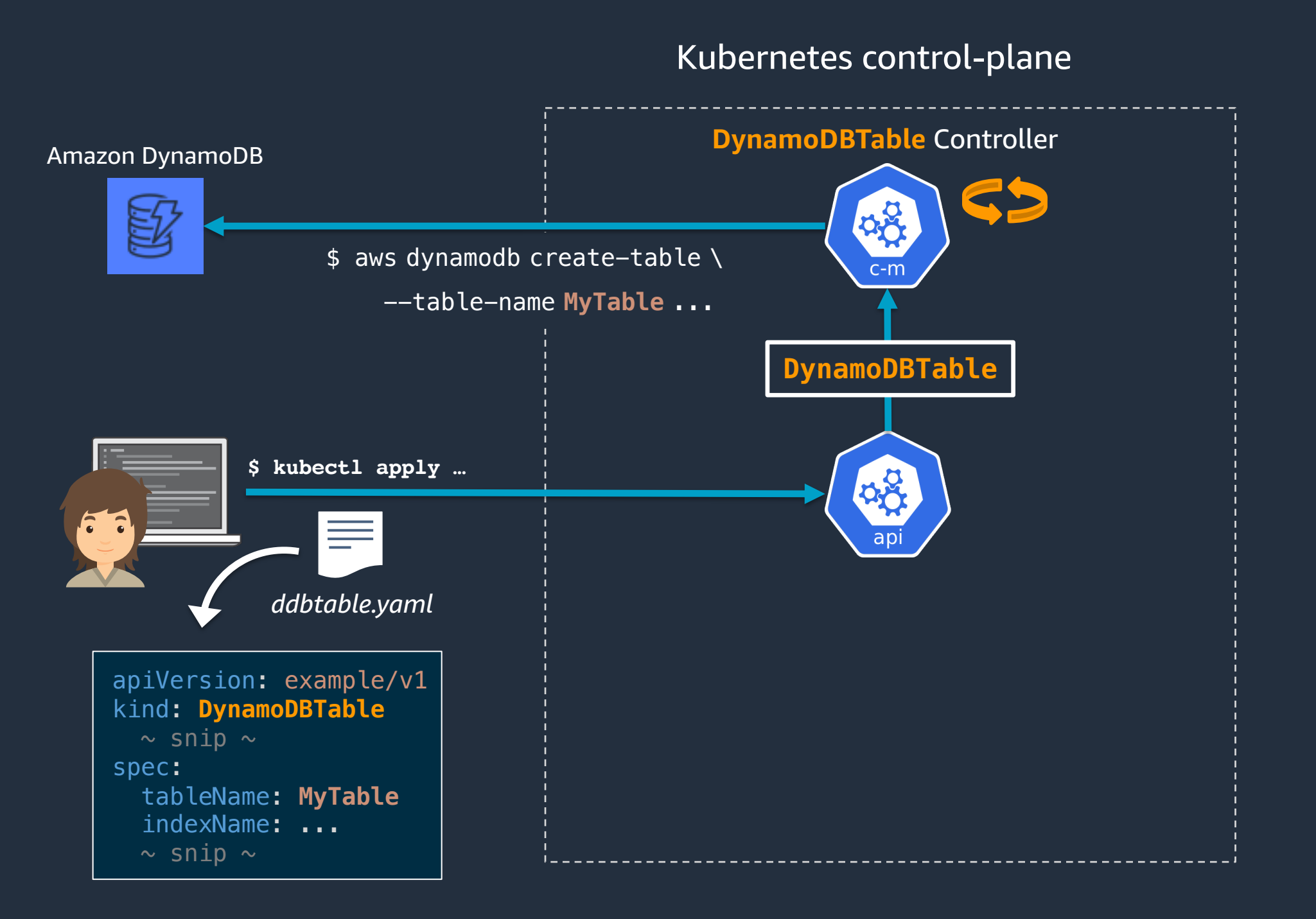

# Kubernetes の高い拡張性は どのようにして実現されているのか

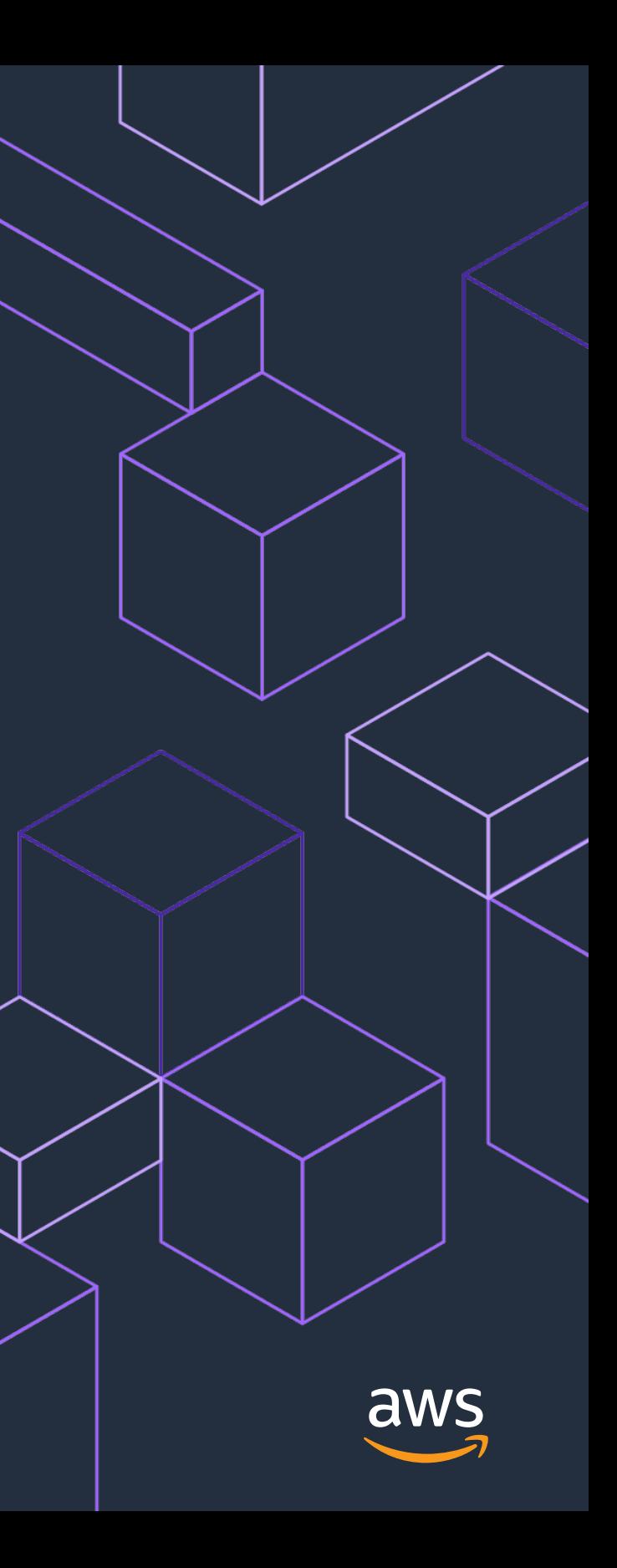

- コンテナレベルの拡張仕様のサポート
	- Container Network Interface (CNI), Container Storage Interface(CSI)
- コンテナランタイムのプラグインインターフェース
	- Container Runtime Interface (CRI)
- Validating/Mutating Admission Webhook
- カスタムスケジューラの実装と利用

### **Kubernetes の拡張性**

- …

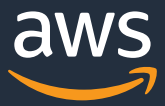

- **カスタム実装による Kubernetes API のプラガブルな拡張** (Today's topic)

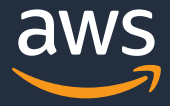

```
$ curl https://<YOUR_KUBERNETES_API_ENDPOINT>/
{
  "paths": [
    II /on1^{\shortmid}/api/v
       \sim snip \sim"/apis/apps/v1",
       \sim snip \sim"/apis/networking.k8s.io/v1",
       \sim snip \sim"/logs",
    "/metrics",
    "/version"
  ]
}
```
※ デモ目的で RBAC を無効化したローカル Kubernetes クラスタにて実行しています. 普段ご利用の Kubernetes 環境における RBAC 無効化は**強く非推奨**です.

### **Kubernetes API Overview**

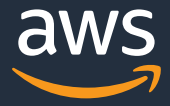

```
$ curl https://<YOUR_KUBERNETES_API_ENDPOINT>/api/v1
\overline{\mathcal{X}}"kind": "APIResourceList"
,
  "groupVersion": "v1",
  "resources": [
     {
       "name": "pods"
                         ,
       "kind": rod
       "shortNames": ["po"]
       \sim snip \sim},
     {
       \sim snip \sim]
}
```
※ デモ目的で RBAC を無効化したローカル Kubernetes クラスタにて実行しています. 普段ご利用の Kubernetes 環境における RBAC 無効化は**強く非推奨**です.

### **Kubernetes API Overview**

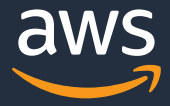

### **Kubernetes API Overview**

```
$ curl https://<YOUR_KUBERNETES_API_ENDPOINT>/api/v1/pods
\{ \sim snip \sim"metadata": {
    "selfLink": "/api/v1/pods",
    "resourceVersion": "590660"
  },
  "items": [{
      "metadata": {
         "name": "nginx-deployment-7b758584f7-cqb6b",
         \sim snip \sim}<br>}<br><u>}</u>
      "metadata": {
         "name": "coredns-5d4dd4b4db-8xdrn",
         \sim snip \sim]}
```
※ デモ目的で RBAC を無効化したローカル Kubernetes クラスタにて実行しています. 普段ご利用の Kubernetes 環境における RBAC 無効化は**強く非推奨**です.

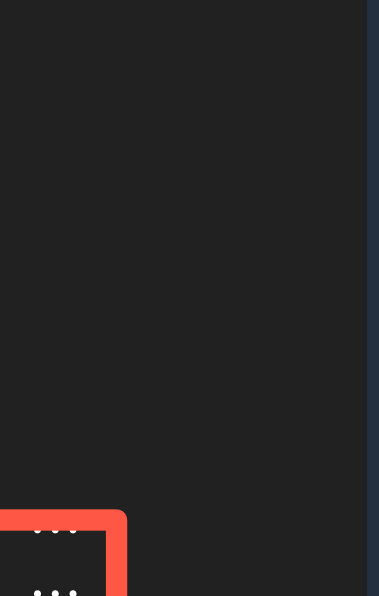

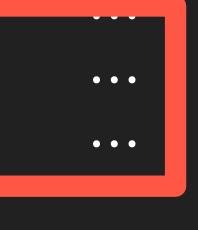

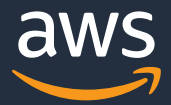

### **Kubernetes API Overview**

### \$ **kubectl get pods --all-namespaces -v=7**

I0428 19:34:42 Config loaded from file: /<YOUR\_HOME>/.kube/config I0428 19:38:05 GET https://<YOUR\_KUBERNETES\_API\_ENDPOINT>**/api/v1/pods**

 $\sim$  snip  $\sim$ 

- Kubernetes API = HTTP での Kubernetes リソースの操作を提供
- kubectl = Kubernetes API と喋ることができるクライアント

I0428 19:38:05 Response Status: 200 OK in 33 milliseconds

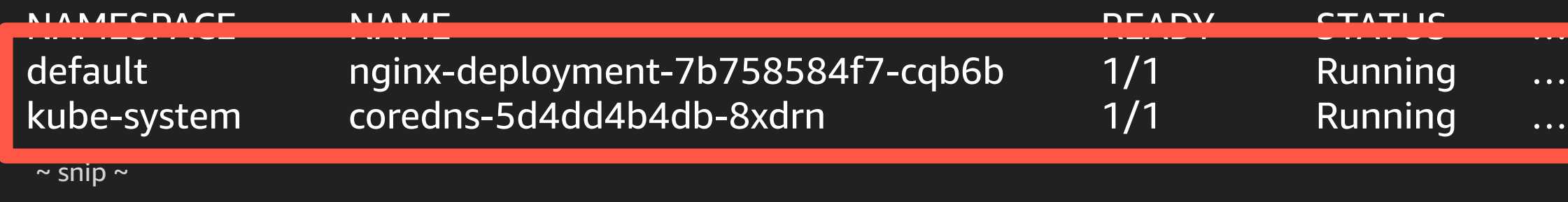

**Container** 

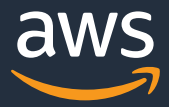

大学 大会

## **Kubernetes の宣⾔的デプロイメントモデル (概略)**

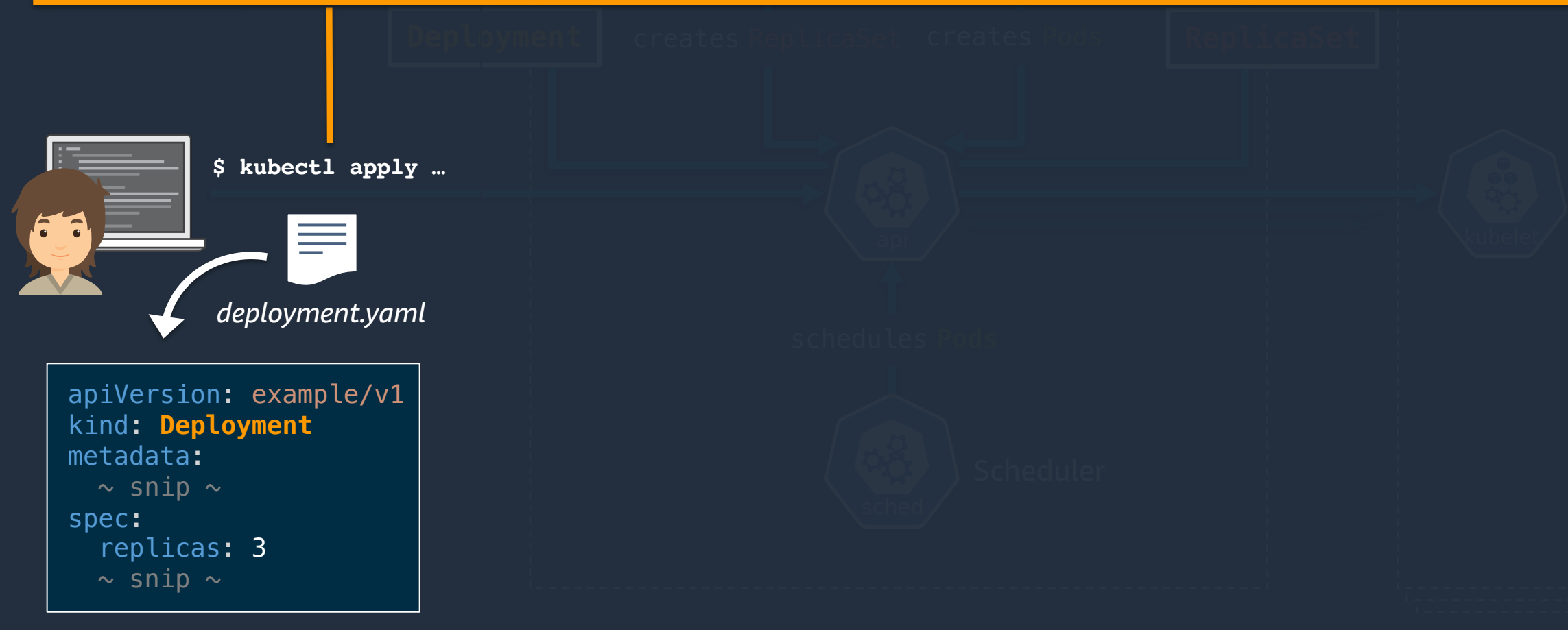

- 新規作成 POST https://<K8s\_API>/apis/apps/v1/namespaces/default/deployments
- 更新 PATCH https://<K8s\_API>/apis/apps/v1/namespaces/default/deployments/<resource\_name>
- YAML から Request Body が⽣成される

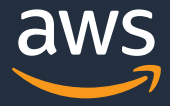

```
$ curl https://<YOUR_KUBERNETES_API_ENDPOINT>/
{
  "paths": [
    "/api",
    "/api/v1",
      \sim snip \sim"/apis/apps/v1",
      - snip \sim"/apis/my-resource.toris.io",
    "/apis/my-resource.toris.io/v1",
        ~ snip ~
    "/metrics",
    "/version"
  ]
}
```
※ デモ目的で RBAC を無効化したローカル Kubernetes クラスタにて実行しています. 普段ご利用の Kubernetes 環境における RBAC 無効化は**強く非推奨**です.

### **拡張された Kubernetes API の様⼦**

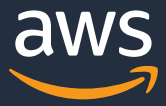

### **拡張された Kubernetes API の様⼦**

### \$ **kubectl get mr --all-namespaces -v=7**

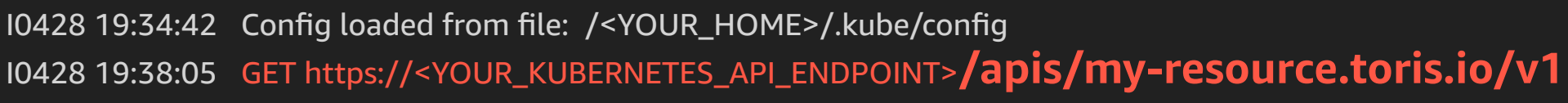

 $\sim$  snip  $\sim$ 

I0428 19:38:05 Response Status: 200 OK in 30 milliseconds

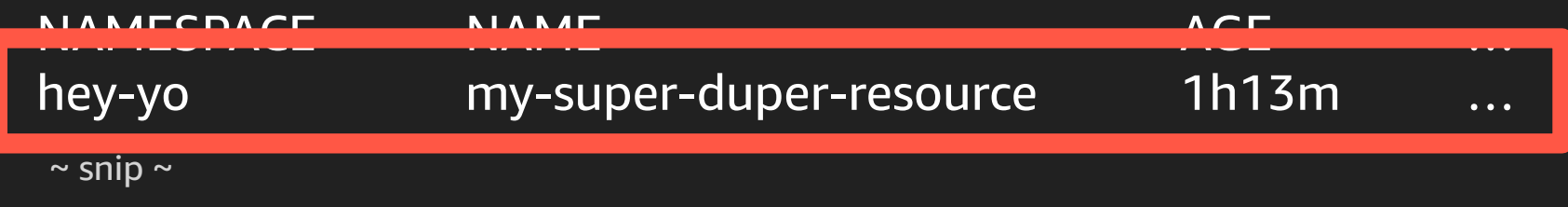

- 拡張された Kubernetes API も標準の Kubernetes API 同様に kubectl で操作できる
- Kubernetes 標準リソース(Pods, Deployments…)だけではなく独⾃のリソースを 定義し、それらを kubectl + YAML で管理できる

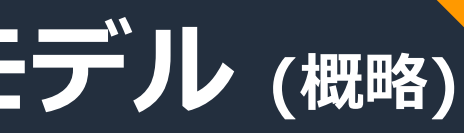

大学 大会

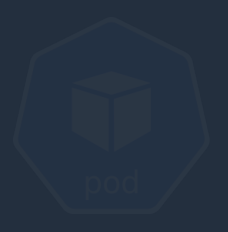

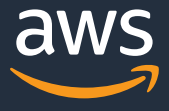

## **Kubernetes の⼀貫性ある宣⾔的デプロイメントモデル (概略)**

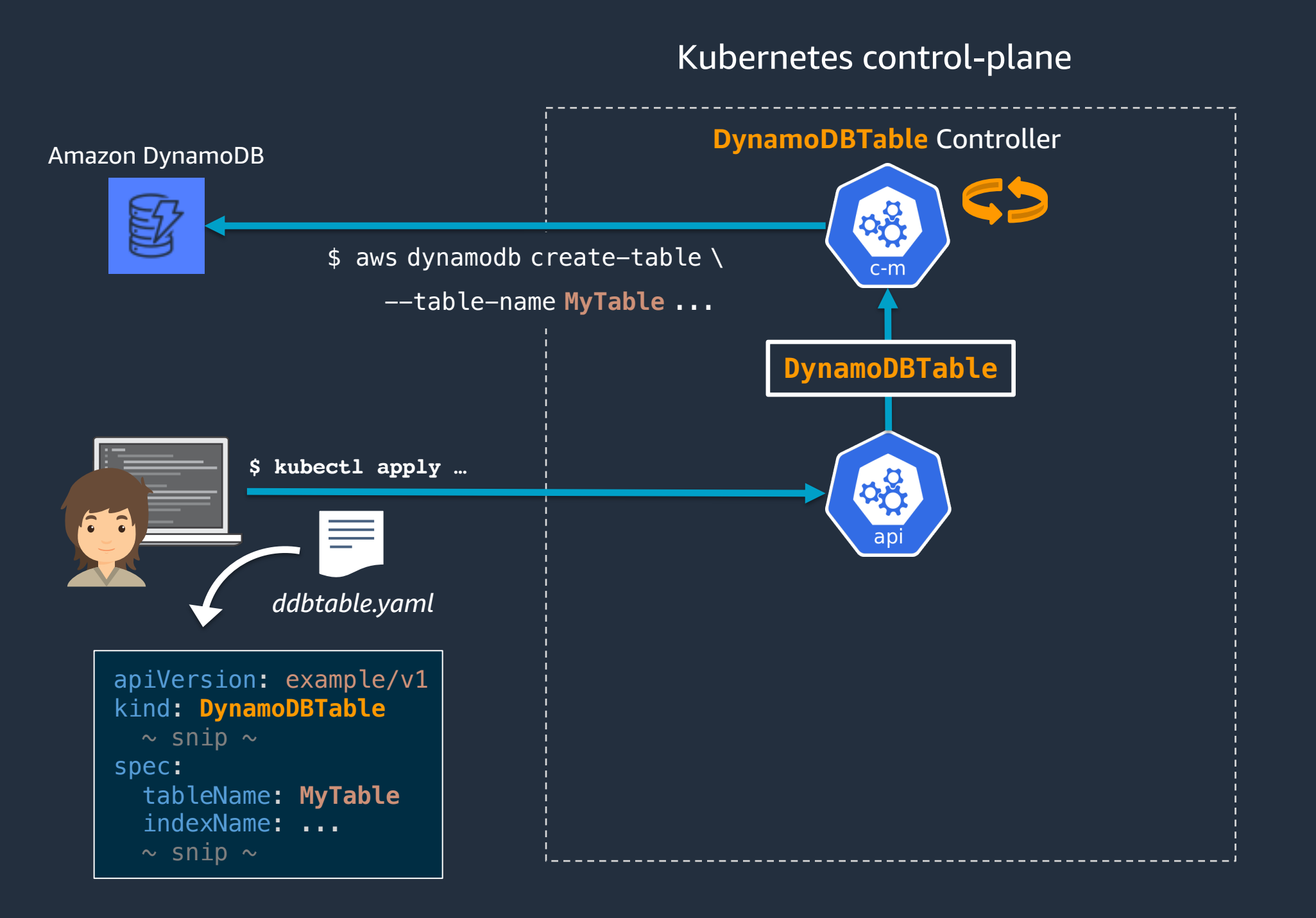

## Kubernetes API の代表的な拡張

### 1. Aggregation Layer (API aggregation / AA)

- *The aggregation layer allows Kubernet The aggregation layer allows Kuberne* beyond what is offered by the core Ku
- (参考訳)アグリゲーションレイヤ の拡張が可能となり、Kubernetes 機能性を実現できます

2. [Custom Resources](https://kubernetes.io/ja/docs/concepts/extend-kubernetes/api-extension/custom-resources/) (Custom Resource Defin

- Custom resources are extensions of the
- (参考訳) カスタムリソースは Kub

[1] https://kubernetes.io/ja/docs/concepts/extend-kubernetes/api-extension/ [2] https://kubernetes.io/ja/docs/concepts/extend-kubernetes/api-extension/

## Kubernetes API の代表的な拡張

- 
- の拡張が可能となり、Ku **SPEER**

### 2. Custom Resources (CustomResourceDemni

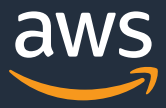

- Kubernetes の **RESTful API としてのリソース**を任意に追加可能
- とにかく自由度が高い

### **Kubernetes API の代表的な拡張実装⽅法の違い**

1. Aggregation Layer (API aggregation / AA)

- Kubernetes リソースは Kubernetes RESTful API のリソースとして表現 されるため、結果として API リソースが追加される
- ※ Custom resource だけでは単にデータを入れる箱にしかならないため、多くのケースで Custom controller をビジネスロジック実装のために併用

2. Custom Resources (CustomResourceDefinition, CRD)

- **Kubernetes としてのリソース**を任意に追加可能

- e.g. 前述の "kind: DynamoDBTable"

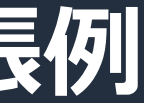

### **1. Aggregation Layer による Kubernetes API 拡張例**

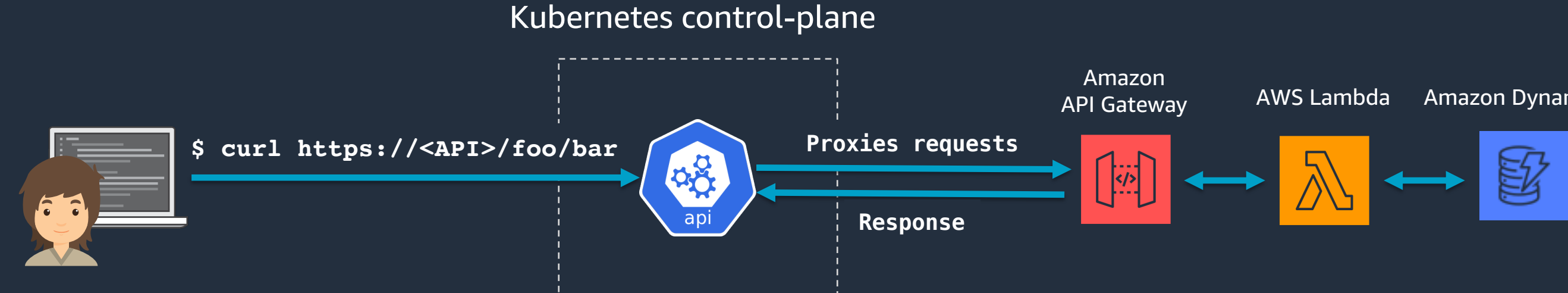

### Amazon DynamoDB

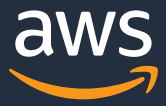

- 拡張した Kubernetes API リソースの永続化ストレージに etcd 以外のデータソースを利 用したいケース
- 標準的な Kubernetes リソースには存在しないオペレーション(e.g. *logs*, *exec*)を定義し たいケース
- 外に独⾃のコントローラ(control loop)を実装することも多い

実際のところ API aggregation ではコードを書けばほぼなんでもできるため、なんなら Custom Resource との組み合わせによる実装も可能

### 1. Aggregation Layer による Kul

- 1. Metrics Server [1]
	- Horizontal/Vertical Pod Autoscal
	- In-memory アプリケーション
- 2. Service Catalog [2]
	- ※ CR + Custom Controller モデルに移行中で、 2020/07 でサポート終了

[1] https://github.com/kubernetes-sigs/metrics-server [2] https://github.com/kubernetes-sigs/service-catalog

### **2. CR + Custom Controller による Kubernetes API 拡張例**

### Kubernetes control-plane

- Custom resource そのものはいわば ConfigMap のようなもので、ビジネスロジックは 持たず、Kubernetes API の永続化ストレージである etcd に保存される
- Custom resource の宣⾔とリソースの実体の状態差を収束させるビジネスロジックを Custom controller として実装することが一般的

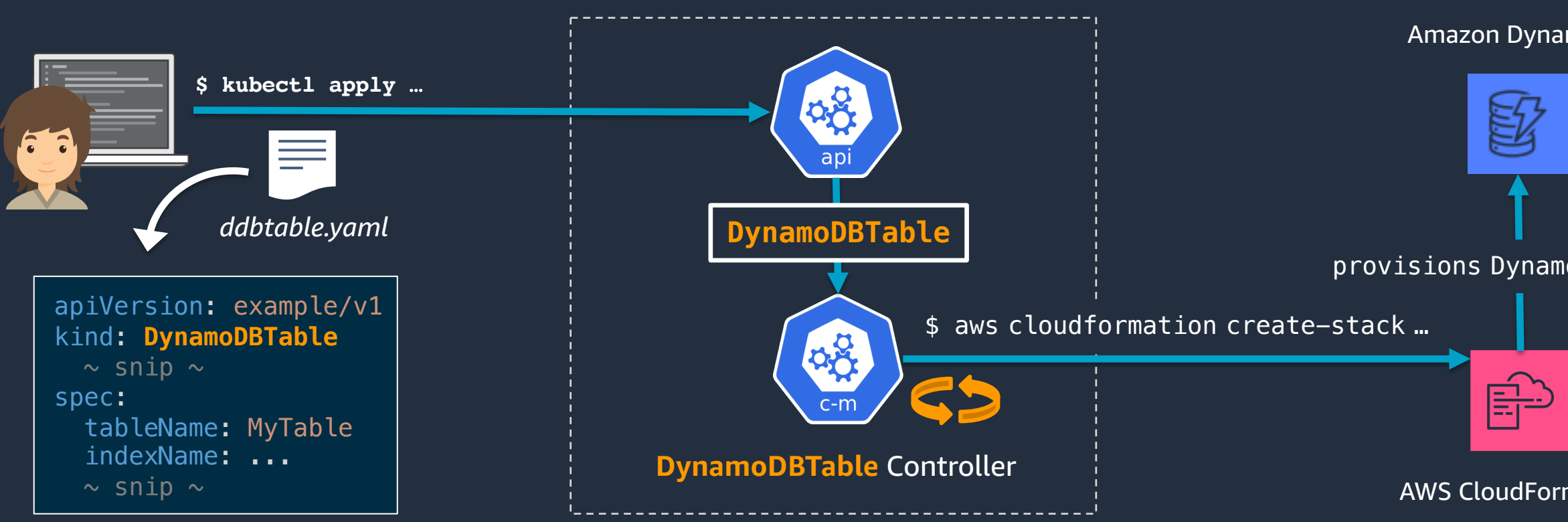

### Amazon DynamoDB

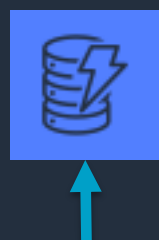

### AWS CloudFormation

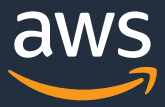

provisions DynamoDB Table

### 2. CR + Custom Controller による

### i. aws/aws-app-mesh-controller-for-k

AWS App Mesh のリソースを Kubernete

apiVersion: appmesh.k8s.aws/v1beta1 kind: VirtualService metadata: name: my-svc-a namespace: prod spec: meshName: my-mesh virtualRouter: [name: my-svc-a-router](https://github.com/aws/aws-app-mesh-controller-for-k8s) listeners: - portMapping: port: 9080 protocol: http < routes:

https://github.com/aws/aws-app-mesh-controller-for-k8s

## 2. CR + Custom Controller による

### ii. godaddy/kubernetes-external-secre

- AWS Secrets Manager (など)のリソース
- Pod は通常通り Secret を利用できるため

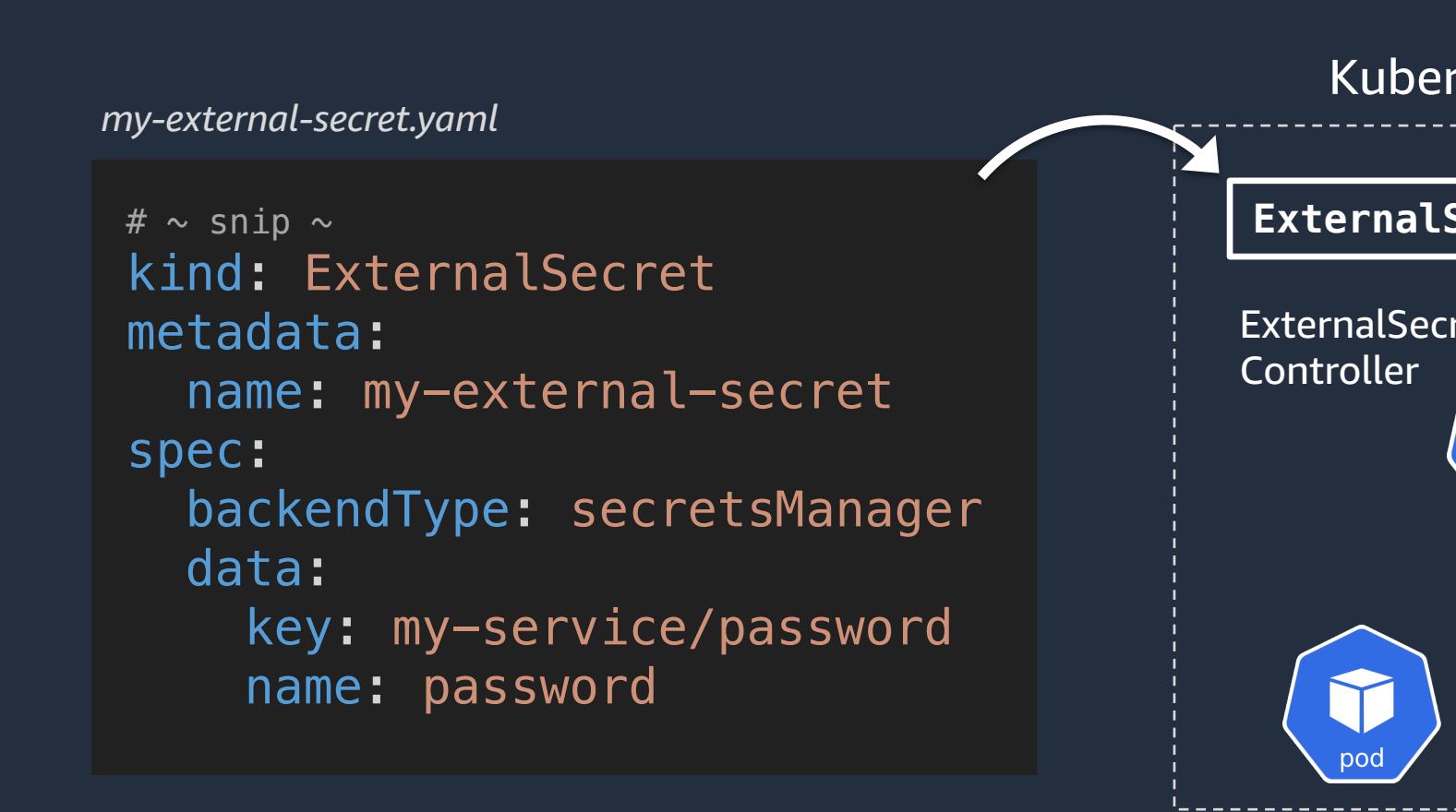

https://github.com/godaddy/kubernetes-external-secrets

### 2. CR + Custom Controller による

### iii. aws/aws-service-operator-k8s [1]

- "The ASO will allow ... users to create, up *in AWS services such as S3 buckets, Dynd Kubernetes API …"*
- amazon-archives/aws-service-operator

### iv. aws/amazon-sagemaker-operator-f

["Amazon SageMaker](https://github.com/aws/aws-service-operator-k8s) Operators for Kube train machine learning models, optimize batch transform jobs over existing mode

[1] https://github.com/aws/aws-service-operator-k8s [2] https://github.com/aws/aws-service-operator-k8s/blob/ [3] https://github.com/aws/amazon-sagemaker-operator-fo

### 2. "Operator" Pattern - A semantic p

### CoreOS 社が提唱した Kubernetes 拡張.

CR + Custom Controller による Ku リケーション/ドメイン固有の運 ターンを "Operator" と呼ぶ (※ CR 複数の CR + Custom Controller 群 - e.g. あるデータベースのセットア

個別の CR + Custom Controller で

### [Operator Hub](https://coreos.com/blog/introducing-operators.html) [2]

- "[The](https://operatorhub.io/) registry for Kubernetes Operator"
- Launched by Red Hat "*in collabord (Feb. 28, 2019)*

[1] https://coreos.com/blog/introducing-operators.html *(Nov. 03, 2016)* [2] https://operatorhub.io v

© 2020, Amazon Web Services, Inc. or its Affiliates.

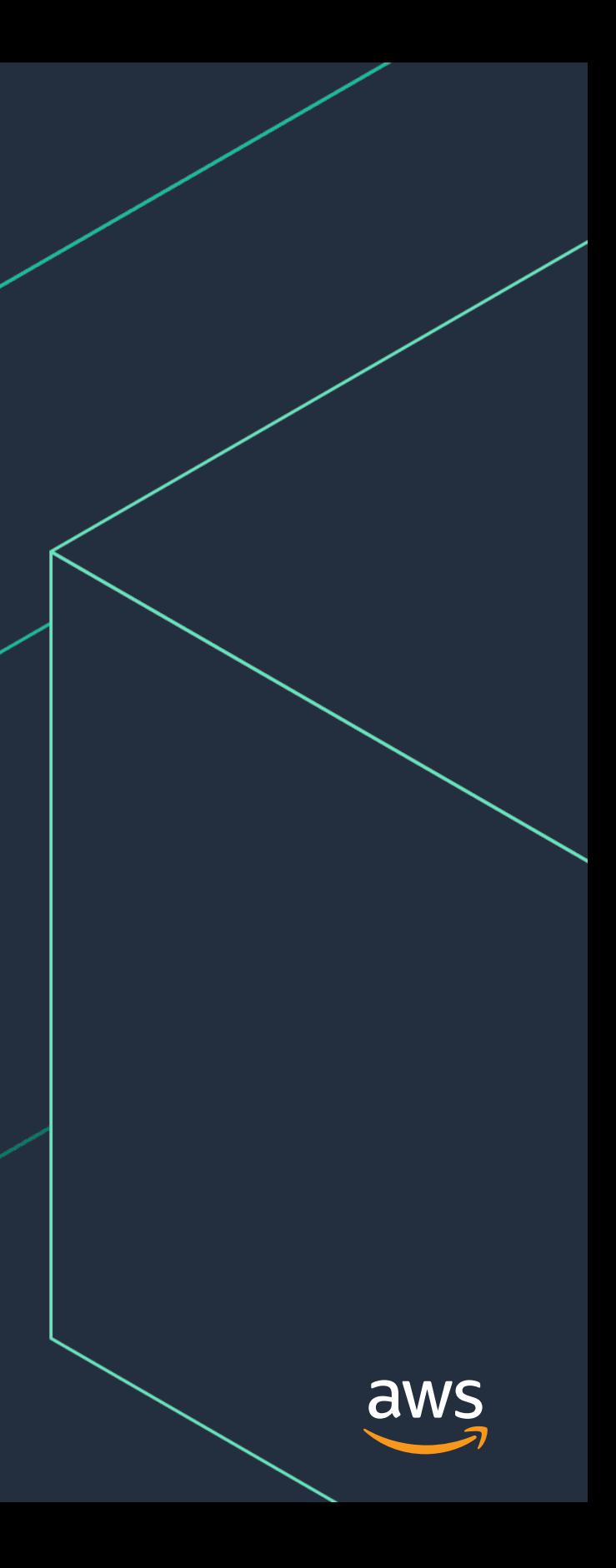

# **CR + Custom Controller による Kubernetes API の拡張**

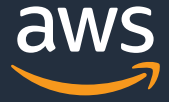

### **Kubernetes API の拡張 – Demo**

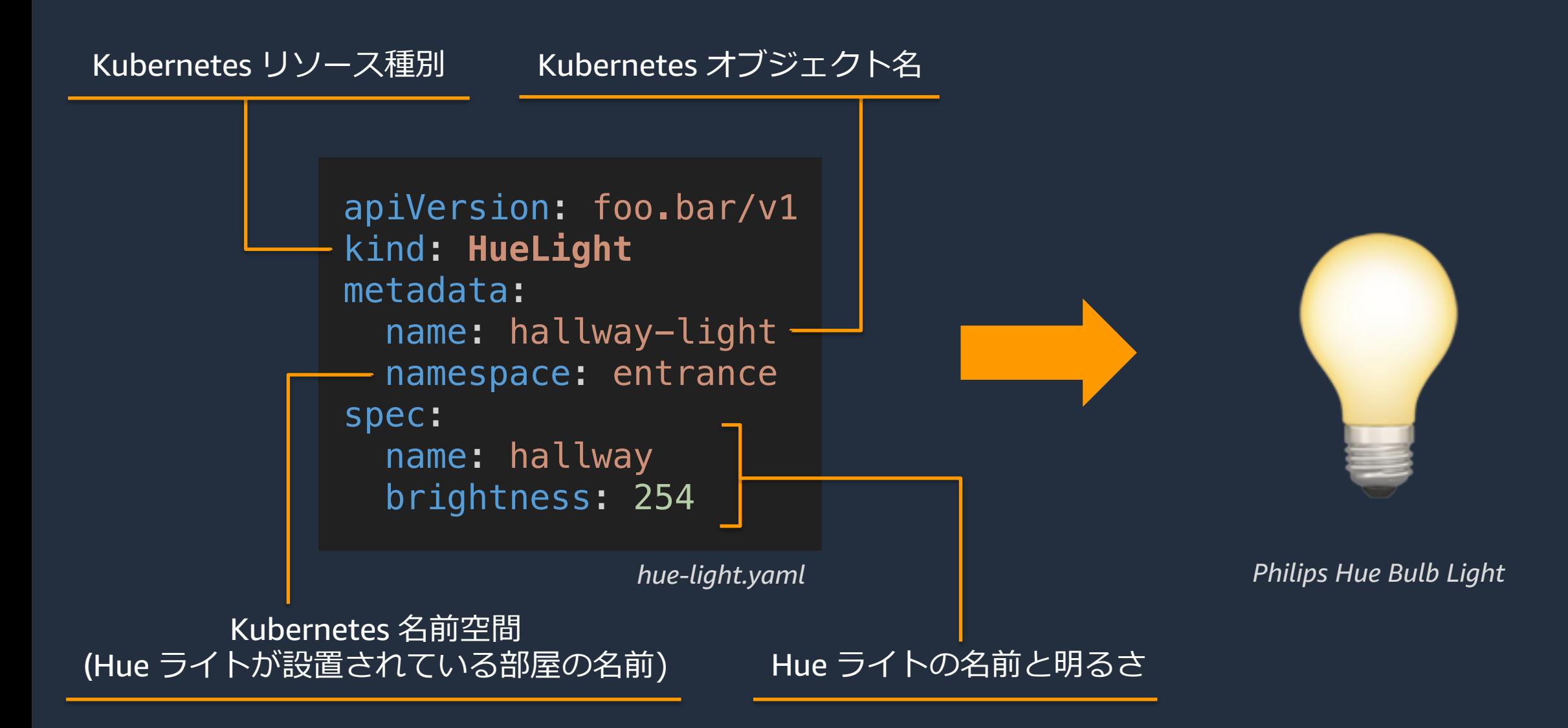

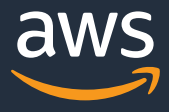

**PHILIPS hue** *We Wireless* 

### **Kubernetes API の拡張 – Demo**

### Kubernetes control-plane

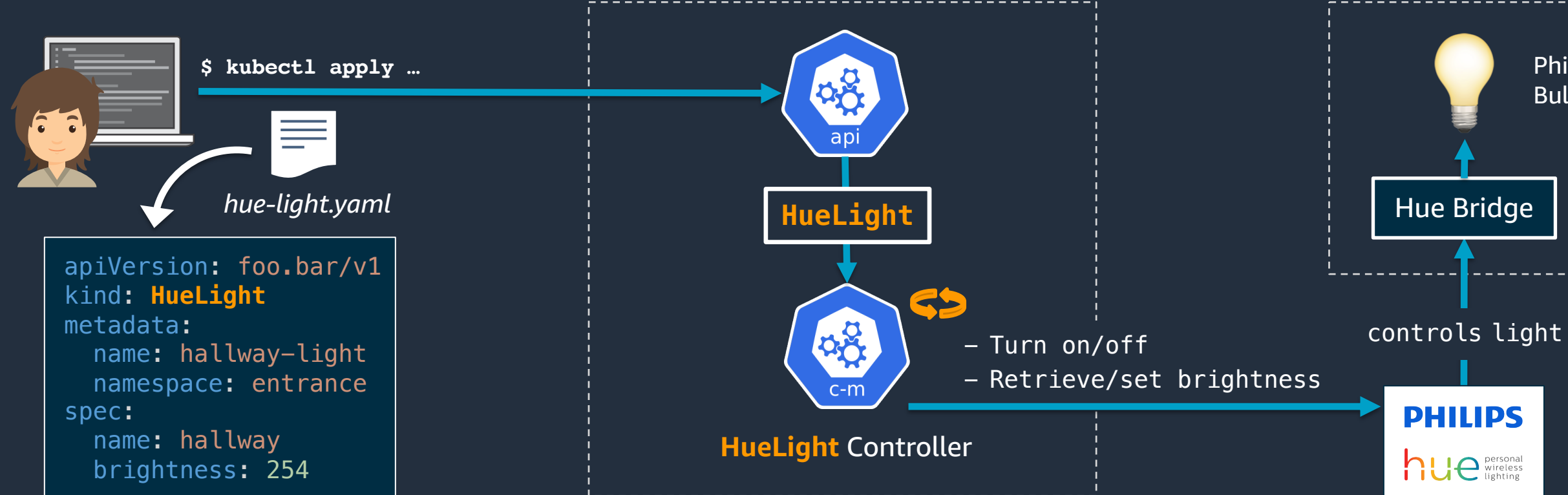

Philips Hue Remote API

### Home

Philips Hue Bulb Light

- HueLight オブジェクト作成/更新/削除 ➡ 点灯/明るさ変更/消灯
- 定期的に物理ライトの明るさを確認し、宣⾔と異なる場合は物理ライトの明るさを更新

### Demo - hue-lights-controller

### 当日は HueLight リソースが宣言された YAML を apply したら 廊下のライトが点灯したり明るさが変わったり消灯されたり というオシャレなデモをやりました

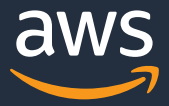

## Kubebuilder を利用した開発をは

https://github.com/kubernetes-sigs/kubebuilder

- # プロジェクト用ディレクトリの作成
- \$ mkdir my-new-controller && cd \$\_
- # ボイラープレートからプロジェクトを生成
- \$ kubebuilder init --domain toris.io --licens
- # ボイラープレートから API 実装の牛成
- \$ kubebuilder create api --group home-automa

# CRD の元となる実装

- \$ vi api/v1/huelight\_types.go
- # カスタムコントローラの実装
- \$ vi controllers/huelight\_controller.go
- # Kubernetes クラスタへの [CRD](https://book.kubebuilder.io/quick-start.html) インストールとカスタ
- \$ make install && make run
- # あとは YAML を書いてクラスタに適用するだけ
- \$ cat config/samples/home-automation\_v1\_huel:

※ See also the Kubebuilder's Quick Start https://book.kubebuilder.io/quick-start.html

# Pitfalls

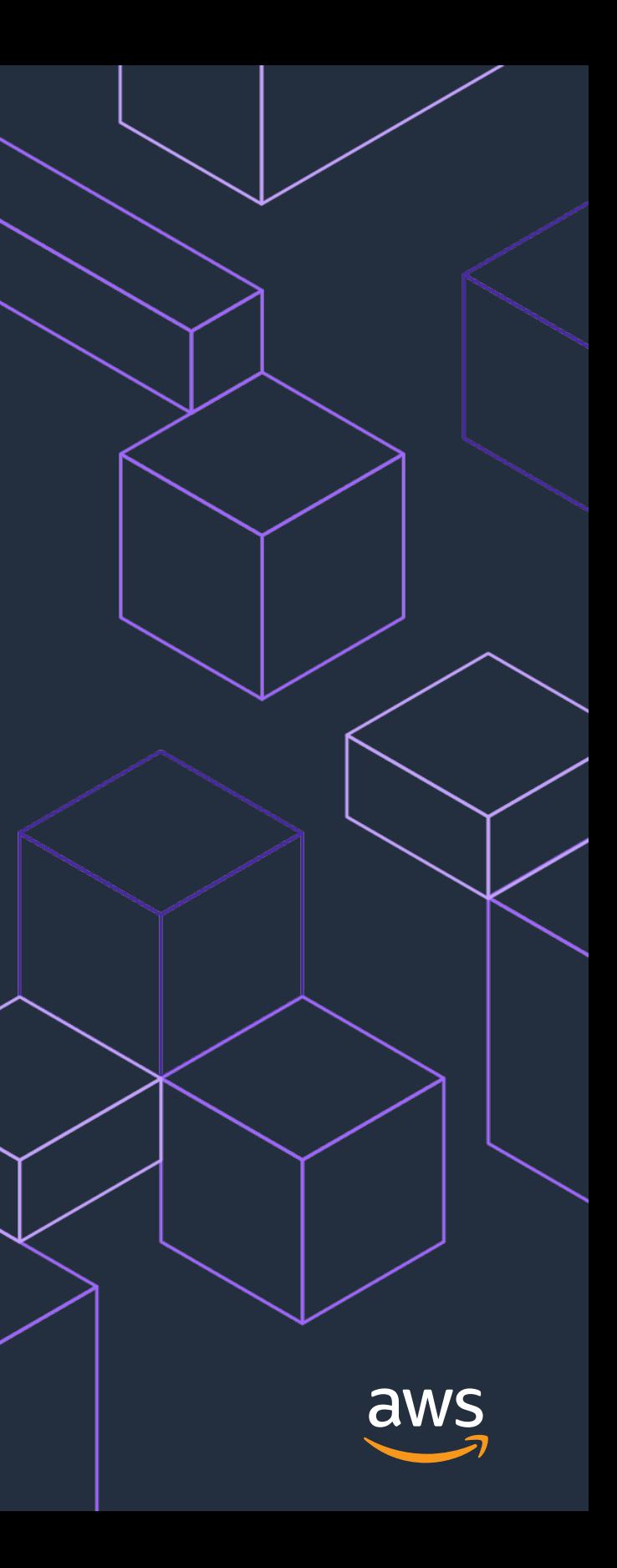

### **Pitfalls**

### Kubebuilder, Operator SDK [1]

- Kubebuilder、Operator SDK が CRD
- 両者とも controller-runtime と controller <u>ぞれの最新バージョンは v0.6.0 と v</u>
- 今後も破壊的変更が入る可能性があ

Kubernetes クラスタ外リソースを触る

- e.g. Hue ライト自体が故障していた まっていたら? Philips Hue Remote
- [e.g. DynamoDB Table](https://github.com/kubernetes-sigs/controller-runtime) を AWS MC で を取るべき? AWS API 側のスロット
	- e.g. 冪等な更新に対応していないも

© 2020, Amazon Web Services, Inc. or its Affiliates. [1] https://github.com/operator-framework/operator-sdk [2,3] https://github.com/kubernetes-sigs/controller-runtime, https://github.c

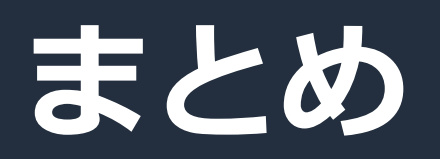

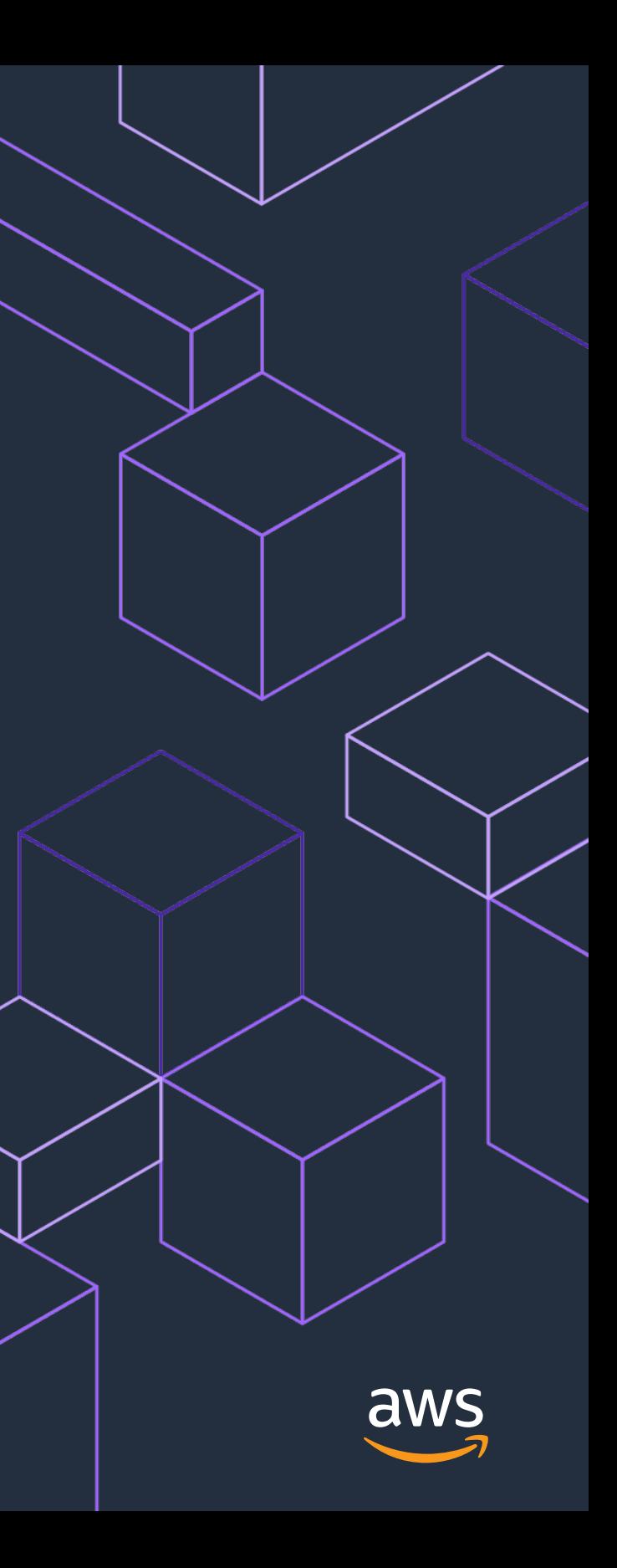

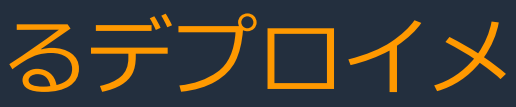

![](_page_39_Picture_12.jpeg)

![](_page_39_Picture_0.jpeg)

- Kubernetes を差別化するのは高い拡張可能性と一貫性あるデプロイメ ントモデル
- Kubernetes API の拡張方法には Custom Resource と Aggregation Layer がある
	- 双方ともに Kubernetes 本体の実装には手を入れずにプラガブルな API 拡張が可能
	- 考慮が必要なことはまだまだたくさんある
- 要件に合わせた Kubernetes の拡張で独自の PaaS を組み上げられる
	- 開発と運用のコストが見合うのであれば

![](_page_40_Picture_0.jpeg)

# Thank you!

**Tori Hara**  $\blacktriangleright$  toricls

![](_page_40_Picture_3.jpeg)

![](_page_40_Picture_4.jpeg)